## **Photoshop Executavel Download High Quality**

After the installation is complete, Adobe Photoshop will now be running on your computer. The first thing you need to do is to sign in to your Adobe account. If you don't have an account, you will need to sign up first. After you have signed in, you will be able to create an account. You will be asked to enter your name, your email address, password, and the website you are signing up from. Once you have entered your information, you will be given a confirmation code, and you can click the Check Your Email button to confirm your account. You can now log into your account and start using Adobe Photoshop.

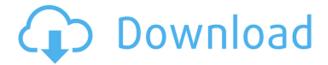

**ABOVE:** A photo created with the iPad version of Adobe Photoshop Sketch. **BELOW:** A video clip from YouTube, made with the iPad version of the social media video-editing and sharing app, LumaFusion. Let's start this review with a very important tip. A typical workflow varies greatly from day to day, but the one thing that is constant is that we should share our work with people. At the very least, this saves the time of creating and editing once more. The software has a feature where you can display model sheets of cover art, a simple postage-stamp-sized version of a photo and different options for different sizes. You can then use a couple of options, such as send to a printer, save a version and then set it as a background on an email. If you prefer, you can pre-load the entire set of photos that you want to send. You then can choose between sending the whole set or to attach them to a single email. It is good that there are so many options for sharing your work. Adobe's tools have also improved greatly in the six months that have elapsed since my last Photoshop review. Adobe has acquired the stock-creating tool Creative Cloud back in February and now the program incorporates not just the stock library from Shutterstock and other commercial stock photo libraries, but also Creative Cloud Libraries, which also happens to be a fairly complete set of free stock photography for designers and developers. Overall, this is very convenient. Sort of like an improved version of simple photo/image hosting sites that you can access online. In fact, with the integration of Creative Cloud Libraries, this is a very good place to access projects that you can share with people as you go along. One thing that is smart about this is that those shared project folders are automatically protected the moment they are created. The same goes for web links you copy. Generally, in this protective mode, you can copy files, folders, projects or web links and if worse comes to worst, your computer isn't hacked, your share is not exposed or anything else happens, the links are still secure.

## Download Adobe Photoshop 2022Product Key Full Hack {{ Hot! }} 2023

FTX Dental is a biometric imaging manufacturer headquartered in Ireland, with 80%+ market share in the United States, providing services to national credit reporting agencies such as TransUnion. The company has been providing biometric image processing since the late 1980s, and was founded in 1984 as Unisys Corporation. The company is ISO/IEC 15489:2003 certified, and its equipment is used by several countries and large organizations in the United States. It's parent company, Unisys Corporation is an IBM company. The Fine Art & Jewellery category is where jewelry design the creative spirit of your inspiration will be present. Notwithstanding, the more practical side of Jewelry Design is already a unique and very different topic. How Much does it Cost to create Jewelry Design? Are you dreaming to work in different worlds and appreciate the art of making jewelry yourself, but you lack the talent or resources to do so? Do you have a project and you want to design a piece of jewelry? Maybe you are a specialist in textiles and are looking to explore the possibilities that can be made with the jewelry? In that case - you've made a great choice! The Mastering Design with Photoshop Masters Ultimate Bundle™ is the ideal resource for graphic designers or web professionals looking for Photoshop training to help them stay ahead in the design world. Whether you are practicing for the beginning of a career or preparing for a specialization, you'll find tutorials that help you accomplish your goals. e3d0a04c9c

## Download free Adobe Photoshop 2022With Key Activation Code With Keygen {{ NEw }} 2022

Cruising in style comes to Photoshop with new classier effects. New in Photoshop CC on the Mac is Appearance > Highlights & Shadows, with new 16- and 32-bit Natural Style blending modes to give you stunning effects. For a quick and quick yet professional look, the new Black & White slider and Image Matching work in tandem with the Adjust Color/Contrast tool. Photoshop CC's Live Sharpen also helps you improve focus and texture. Blur Tool in Photoshop CC enables you to easily apply lens and vignette effects as part of a creative process. Blur Tool also gives you deep focus and intelligent turbulence to achieve different effects across different types of objects. People and insects can also be blurred. The Blur Tool has advanced features to help you create stunning effects. Photoshop CC is the first version to bring Touch Bar options to the editing tool box. The Touch Bar quick access panel has Touch Up, Brush, and Shape tools, along with a color picker, a retouching palette, a tool for white balancing, tools for app permission, Touch Grids, a mask toggle, and control over the application's interface. Adobe is enabling accelerated editing performance on web, mobile, and desktop thanks to the powerful new Photoshop JavaScript engine built into the CS5.5 Photoshop Javascript tools. That means a faster workflow for the common tasks that amateur photographers and designers have been doing with their images. There's now precise performance when you select objects, apply a crop, or adjust shadows and highlights, and even when you perform advanced content-aware adjustments and analysis in layers.

photoshop executable download download photoshop cs6 executavel download file photoshop cs6 installer.exe download photoshop cs6 installer.exe adobe photoshop cs6 free download full version.exe free download photoshop 7.0 setup exe full version photoshop.exe free download full version adobe photoshop latest version exe download download photoshop full version exe photoshop latest version exe free download

Adobe is coming out with new versions of Premiere Pro and After Effects, and new features of native 4K, the first-ever 10-bit color video format for 4K TVs. Together with top-notch software, we also have the biggest 4K content ever released for download and there is no need to buy a new TV set. Announcing one of the most anticipated software updates at MAX — Adobe Premiere Pro CC 2018.3. It includes many new capabilities, including native 4K workflows for working with UHD and 4K content. Newer features of UHD projects are faster and more intuitive, Adobe said. Moreover, it has been streamlined in Premiere Pro CC 2018.3: Projects, compositions and media can be organized more simply in a cleaner interface. You can share videos from Premiere Pro CC 2018.3 onto Filmstrip mode without leaving. In addition, Adobe has added new 5.1, 7.1 and 9.1 audio options to Premiere Pro CC 2018.3, such as audio auto-mixing and auto-cues in matched up stereo. With a growing number of consumer photo editing products, including Adobe's Elements and other products such as Capture One and Photoshop Express, customers have more tools than ever for editing photos in the five-trillion-pixel digital format. As the primary tool for photo editing, Elements will continue to offer superior tools for professionals, including Photoshop-level editing and the ability to work in both black-and-white and color. More details for the Elements 2023 update are on Photoshop.com and can be found here: Adobe's Elements 2023 release notes on Photoshop.com.

The good news is that if you're designing for the web or social media, you already have a strong foundation in design because this is the most familiar workflow for artists and designers. The way we make on-screen and in-browser graphics creates a deep knowledge base that can be leveraged when learning Photoshop. You'll find a number of Photoshop extensions and plugins that add a variety of features to the core program. Being able to use browser-based versions of Photoshop for editing images in a browser has become more and more common over the past decade. While images can be opened in your web browser, doing so is not as easy as just dropping files into an editor. Not to mention the fact that browser-based editors are not as efficient as those on your own desktop. Having the ability to work on a larger computer screen is a great asset, and browser-based tools offer users more flexibility, whether they are working remotely or access their content from the comfort of their own home. Many graphics design students may not realize that they can combine multiple programs together in the fashion that they choose. Photoshop, as the flagship program, has an individual user interface that has to be learned. Many others may use Photoshop along with other tools to create the end product. Sigma Photo Pro, for example, is more advanced than Photoshop. Many people choose to use programs that are more advanced than Photoshop because it makes the learning curve less steep. However, it may not always be the most efficient method of learning how to use Photoshop.

https://zeno.fm/radio/terjemahan-kitab-al-majmu-pdf-download

https://zeno.fm/radio/nicelabel5crackfree

https://zeno.fm/radio/ibm-adcd-z-os-v1-11-13

https://zeno.fm/radio/fpwin-gr-7-serial-number

https://zeno.fm/radio/numero-de-serie-para-validar-nero-12

https://zeno.fm/radio/steven-slate-drums-4-0-vst-torrent

https://zeno.fm/radio/flash-disk-lock-1-7

https://zeno.fm/radio/the-prince-of-egypt-full-movie-free-download

https://zeno.fm/radio/patched-deskmates-dancers-johlee-kahli-maeka-sugar-n-spice-tahni-tahni3d

Elements is a lot like Photoshop without the dependencies, costs, and complexity of using Photoshop. The program offers basic photo-editing features such as basic cropping, using layers, and applying effects. Elements can be as simple or as advanced as you wish. Image editing is literally the most natural thing to do. It's how we see everything. Whether you're creating a rock album cover or a T-shirt design, you want to do the most with your images. Adobe Elements is the perfect software for you. Creativity is the best thing to do with your image. And with Adobe Elements, it is a lot easier. You don't have to juggle many different tools to edit an image. You don't have to pay for a suite of software to get basic photo editing. Elements is compatible with more cameras than any other photo editor. The great thing about Photoshop Elements 11 is that it not only understands cameras of all generations, but it also works with new features readily included in future catalogs. This means that you can start using the best (and most important)\* features of your new camera and pay for them in the main catalog, but continue using the same program and catalog to use the best ones from your earlier cameras. Using copyright-free fonts is a breeze in Elements. You can bring in existing fonts from your computer or use ones from a gallery. You use the same method as in Photoshop to add text to your images. You can select the size of your canvas in Elements 11. These days, this means cropping after you know how big you want your picture. If you keep the image in its full-size format, all the options are on one of the toolbars.

http://pantogo.org/2023/01/02/photoshop-2021-version-22-4-1-torrent-windows-10-11-x32-64-2023/

http://agrit.net/2023/01/photoshop-cc-2019-serial-number-full-torrent-win-mac-2023/

http://freecreditcodes.com/adobe-photoshop-cc-2019-product-key-full-2023/?p=11297

http://www.blomiky.com/About

https://fontjedi.com/wp-content/uploads/2023/01/wandpar.pdf

 $\underline{https://marido-caffe.ro/2023/01/02/adobe-photoshop-cc-2015-version-18-download-free-activation-kernel and the activation of the property of the property o$ 

y-with-registration-code-3264bit-latest-update-2023/

http://www.jobverliebt.de/wp-content/uploads/greken.pdf

https://nordsiding.com/photoshop-free-download-windows-7-upd/

 $\underline{https://luxurygamingllc.com/wp-content/uploads/2023/01/Use-Photoshop-Actions-Free-Download-VE}$ 

RIFIED.pdf

 $\frac{https://bodhirajabs.com/download-free-adobe-photoshop-2022-version-23-0-2-keygen-keygen-full-version-64-bits-2023/$ 

https://f3holycity.com/photoshop-2021-version-22-4-activator-patch-with-serial-key-2023/

 $\underline{https://manufactur3dmag.com/wp\text{-}content/uploads/2023/01/Adobe\text{-}Photoshop\text{-}CC\text{-}2015\text{-}Version\text{-}17\text{-}Fr}$ 

ee-Registration-Code-Windows-1011-x3264-Hot-2023.pdf

https://thetouringpandas.com/wp-content/uploads/2023/01/georrow.pdf

https://www.careemergencytoolkit.org/wp-content/uploads/2023/01/taitxia.pdf

https://fuchsia-online.com/wp-content/uploads/2023/01/goraeste.pdf

https://www.the-herbal-forest.com/wp-content/uploads/2023/01/kavjarr.pdf

https://thefrontoffice.ca/adobe-photoshop-for-pc-exe-file-download-2021/

http://www.viki-vienna.com/photoshop-cc-2014-download-activation-torrent-activation-code-2023/

https://explorerea.com/download-adobe-photoshop-2022-serial-key-3264bit-2022/

https://revitiq.com/wp-content/uploads/2023/01/Adobe-Photoshop-CC-2018-Version-19-Torrent-For-

Windows-X64-2022.pdf

https://gis.af/wp-content/uploads/2023/01/jaephyl.pdf

 $\frac{\text{https://bfamm.org/2023/01/02/download-adobe-photoshop-2022-version-23-0-2-license-code-keygen-x}{\text{CAlababara data 2023/01/02/download-adobe-photoshop-2022-version-23-0-2-license-code-keygen-x}}{\text{CAlababara data 2023/01/02/download-adobe-photoshop-2022-version-23-0-2-license-code-keygen-x}}}$ 

64-latest-update-2023/

 $\underline{https://dottoriitaliani.it/ultime-notizie/benessere/free-software-adobe-photoshop-download-windows-7}$ 

-free/

http://cubaricosworld.com/wp-content/uploads/2023/01/zurysyb.pdf

http://nii-migs.ru/?p=40623

 $\underline{https://quickpro.site/wp-content/uploads/2023/01/Adobe-Photoshop-CC-Download-free-Activation-Content/uploads/2023/01/Adobe-Photoshop-CC-Download-free-Activation-Content/uploads/2023/01/Adobe-Photoshop-CC-Downloads/2023/01/Adobe-Photoshop-CC-Downloads/2023/01/Adobe-Photoshop-CC-Downloads/2023/01/Adobe-Photoshop-CC-Downloads/2023/01/Adobe-Photoshop-CC-Downloads/2023/01/Adobe-Photoshop-CC-Downloads/2023/01/Adobe-Photoshop-CC-Downloads/2023/01/Adobe-Photoshop-CC-Downloads/2023/01/Adobe-Photoshop-CC-Downloads/2023/01/Adobe-Photoshop-CC-Downloads/2023/01/Adobe-Photoshop-CC-Downloads/2023/01/Adobe-Photoshop-CC-Dow$ 

de-Activation-Code-With-Keygen-Windows-1011.pdf

 $\underline{https://www.duemmeggi.com/wp\text{-}content/uploads/2023/01/Free-Photoshop\text{-}Download\text{-}Windows\text{-}10\text{-}F}$ 

REE.pdf

https://healtharticlesworld.com/weight-loss/download-photoshop-brushes-abr-verified/

 $\underline{https://www.ilistbusiness.com/wp-content/uploads/2023/01/Photoshop\_Free\_Download\_Official\_Webs$ 

ite EXCLUSIVE.pdf

https://www.duemmeggi.com/wp-content/uploads/2023/01/onisan.pdf

https://merryquant.com/adobe-photoshop-2021-download-free-serial-key-win-mac-x64-latest-2022/

 $\underline{https://kulturbon.de/wp\text{-}content/uploads/2023/01/Adobe\text{-}Photoshop\text{-}Free\text{-}Download\text{-}English\text{-}Version\text{-}Included to the property of the property of the propert$ 

VERIFIED.pdf

http://trungthanhfruit.com/adobe-photoshop-actions-pack-free-download-2021/

https://forexgator.com/2023/01/02/photoshop-online-free-download-windows-10-verified/

https://www.brianmallasch.com/2023/01/02/adobe-photoshop-cc-download-free-activator-2023/

https://vitinhlevan.com/wp-content/uploads/2023/01/vermzahl.pdf

https://www.alnut.com/adobe-photoshop-7-0-editing-software-download-link/

https://marido-caffe.ro/2023/01/02/photoshop-2021-version-22-2-hacked-x64-new-2023/

The new face-editing features of Photoshop CS2 now let you change face and eye expressions and customize facial features and eye and smile lines and eyes. In addition, you can also now insert a selected border pattern from the border pattern, patterns section. One of the strongest additions to Photoshop in version CS2 is the new Filmstrip, displaying a wide range of editing and adjustment tools in one panel. This strong addition makes the editing workflow more intuitive and efficient. Beauty correction tools, such as the Spot Healing Brush and the Patch options, are more powerful and flexible. These tools let you delete unwanted hairs, wrinkles, blemishes, and dark spots by hand. Finally, the Spot Healing Brush can now be used to fix larger areas of distortion in images, and to recreate lost details in images. Having the freedom to work in one of the most diverse environments in the art world, we're excited about the future. Please let us know what you think about the topic or the content, drop a comment below. We appreciate every single feedback. Looking forward to seeing your comments. Looking for more? Check out the full range of new features from Adobe Photoshop and Adobe Photoshop Elements, or head over to Envato Tuts+ for more design related content such as this round up of the 50+ Best Photoshop Templates From Envato Elements! You can also learn how to create a sketch Photoshop effect, change eye color in Photoshop, remove a person from a photo, and more.